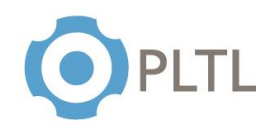

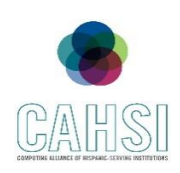

**Topic:** Double-Dimensional Arrays

### **Activity Guidelines**

#### **Group Size:** 3

**Method of Assigning Students:** Count the number of students in the class, divide by 3, count off from 1 to the quotient, and group identical numbers.

#### **Materials:**

 $\checkmark$  Handout (one copy per group) with questions to be answered at the end of the session

#### **Roles:**

**Coordinator/Leader:** Clarifies goals and objectives, allocates roles for each team member and divides the tasks within the group.

**Monitor/Evaluator:** Person designed to evaluate the different ideas to approach the problem and make an accurate judgment of the most beneficial option.

**Implementer:** Person in charge to transform discussions and ideas into a technical solution for the given problem.

**Individual Accountability:** Each team member gets assigned a specific role in order to ensure every student within a team participates and contributes to reach a solution for each problem presented in the activity.

## **Activity Summary**

- **1)** Every team is required to implement 4 different methods to:
	- **a.** Initialize a new double-dimensional array.
	- **b.** Print a given double-dimensional array.
	- **c.** Identify whether if the given double-dimensional array is ragged or not.
	- **d.** Obtain and return the index of the row which contains the largest sum within the double-dimensional array.

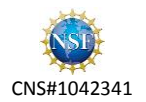

# ELEMENTARY DATA STRUCTURES PEER SESSION

Double-Dimensional Arrays

**1)** Write a method named initializeArray that will assign random values to a doubledimensional array.

```
Answer:
```

```
public static void initializeArray(int[][] array) { 
    int value;
      for (int row = \theta; row < array.length; row++ ) {
            for (int column = 0; column < array[row].length; column++) {
                   value = (int)(Math.random() * 5) + 1;array[row][column] = value;<br>}
 }
      }
}
```
**2)** Write a method named printArray that will print the values of the double-dimensional array.

```
Answer:
```

```
public static void printArray(int[][] array) {
       for (int row = 0; row < array.length; row++ ) {
             for (int column = 0; column < array[row].length; column++) {
                       System.out.println("Values:" + array[row][column]);
 }
        }
}
```
**3)** Write a method named isRagged that determines whether a double-dimensional array is a ragged array. Remember, a ragged array is one where all the rows do not have the same length.

```
Answer:
```

```
 public static boolean isRagged(int[][] array) {
   int length = array[0].length;
    for (int i = 0; i < array.length; i++) {
           if (length != array[i].length)
                          return false;
     }
    return true;
 }
```
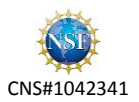

**4)** Write a method named largestSum that returns the index of the row with the largest sum in the double-dimensional array.

**Answer:**

```
 public static int indexOfRowWithLargestSum(int[][] array) {
          int index = -1;
           int max = Integer.MIN_VALUE;
          int sum = 0;
                 for (int row = 0; row < array.length; row++) {
                    sum = 0;for (int column = 0; column < array.length; column++) {
                                   sum+= array[row][column];
                      }
                          if (sum >= max) {
                                    max = sum; index = row;
                          }
             }
             return index;
         }
}
```
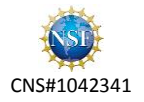